2250

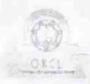

» Refresher training Conducted Date

» If No; Date for next month

## eVidyalaya Half Yearly Report

Department of School & Mass Education, Govt. of Odisha

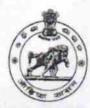

01/15/2018

| II DICE                   | 15.44                             |                                                                                                    |
|---------------------------|-----------------------------------|----------------------------------------------------------------------------------------------------|
| U_DISE :<br>21241208601   | District :<br>BOLANGIR            | Block :<br>SAINTALA                                                                                                    |
| Report Create Date : 00   | 00-00-00 00:00:00 (32160)         |                                                                                                    |
| A LINE AND ME PORCH       | Seculation of Section 1.          | Name and Address of the Owner, where the Owner, where the Owner, which is the Owner, which is the Owner, which i |
|                           | general_info                      |                                                                                                    |
| » Half Yearly Report No   |                                   | 8                                                                                                    |
| » Half Yearly Ph          |                                   | 1                                                                                                    |
| » Implementing            |                                   | IL&FS ETS                                                                                                    |
| » Half Yearly Period from |                                   | 10/02/2017                                                                                                    |
| » Half Yearly Period till |                                   | 04/01/2018                                                                                                    |
| » School Coordinator Name |                                   | SANJAYA<br>SAHU                                                                                                    |
|                           | Leaves taken for the follow       | wing Month                                                                                                    |
| » Leave Month 1           |                                   | October                                                                                                    |
| » Leave Days1             |                                   | 0                                                                                                    |
| » Leave Month 2           |                                   | November                                                                                                    |
| Leave Days2               |                                   | 0                                                                                                    |
| Leave Month 3             |                                   | December                                                                                                    |
| Leave Days3               |                                   | 1                                                                                                    |
| Leave Month 4             |                                   | January                                                                                                    |
| » Leave Days4             |                                   | 0                                                                                                    |
| » Leave Month 5           |                                   | February                                                                                                    |
| Leave Days5               |                                   | 0                                                                                                    |
| Leave Month 6             |                                   | March                                                                                                    |
| Leave Days6               |                                   | 0                                                                                                    |
| Leave Month 7             |                                   | April                                                                                                    |
| Leave Days7               |                                   | 0                                                                                                    |
|                           | Equipment Downtime [              | Details                                                                                                    |
| Equipment are i           | n working condition?              | Yes                                                                                                    |
| Downtime > 4 W            | orking Days                       | No                                                                                                    |
| Action after 4 wo         | orking days are over for Equipmer | it is a second of the second of the second o |
|                           | Training Details                  |                                                                                                    |
| Refresher training        | g Conducted                       | Yes                                                                                                    |

Educational content Details

| e Content installed?                        | Yes               |
|---------------------------------------------|-------------------|
| SMART Content with Educational software?    | Yes               |
| Stylus/ Pens                                | Yes               |
| USB Cable                                   | Yes               |
| Software CDs                                | Yes               |
| User manual                                 | Yes               |
| Recurring Service Details                   |                   |
| Register Type (Faulty/Stock/Other Register) | YES               |
| Register Quantity Consumed                  | 1                 |
| » Blank Sheet of A4 Size                    | Yes               |
| » A4 Blank Sheet Quantity Consumed          | 2300              |
| » Cartridge                                 | Yes               |
| » Cartridge Quantity Consumed               | 1                 |
| » USB Drives                                | Yes               |
| » USB Drives Quantity Consumed              | 1                 |
| » Blank DVDs Rewritable                     | Yes               |
| » Blank DVD-RW Quantity Consumed            | 25                |
| » White Board Marker with Duster            | Yes               |
| » Quantity Consumed                         | 6                 |
| » Electricity bill                          | Yes               |
| » Internet connectivity                     | Yes               |
| » Reason for Unavailablity                  |                   |
| Electrical Meter Reading and Generator      | Meter Reading     |
| » Generator meter reading                   | 93.2              |
| » Electrical meter reading                  | 951               |
| Equipment replacement deta                  | ails              |
| » Replacement of any Equipment by Agency    | No                |
| » Name of the Equipment                     |                   |
| Theft/Damaged Equipmen                      | nt                |
| » Equipment theft/damage                    | No                |
| » If Yes; Name the Equipment                |                   |
| Lab Utilization details                     |                   |
| » No. of 9th Class students                 | 72                |
| » 9th Class students attending ICT labs     | 72                |
| » No. of 10th Class students                | 60                |
| » 10th Class students attending ICT labs    | 60                |
| No. of hours for the following month lab l  | has been utilized |
| » Month-1                                   | October           |
| » Hours1                                    | 55                |
| » Month-2                                   | November          |
| » Hours2                                    | 60                |
| » Month-3                                   | December          |
| » Hours3                                    | 51                |

| » Month-4                                 | January  |
|-------------------------------------------|----------|
| » Hours4                                  | 64       |
| » Month-5                                 | February |
| » Hours5                                  | 48       |
| » Month-6                                 | March    |
| » Hours6                                  | 63       |
| » Month-7                                 | April    |
| » Hours7                                  | 0        |
| Server & Node Downtime de                 | etails   |
| » Server Downtime Complaint logged date1  |          |
| » Server Downtime Complaint Closure date1 |          |
| » Server Downtime Complaint logged date2  |          |
| » Server Downtime Complaint Closure date2 |          |
| » Server Downtime Complaint logged date3  |          |
| » Server Downtime Complaint Closure date3 |          |
| » No. of Non-working days in between      | 0        |
| » No. of working days in downtime         | 0        |
| Stand alone PC downtime de                | etails   |
| » PC downtime Complaint logged date1      |          |
| » PC downtime Complaint Closure date1     |          |
| » PC downtime Complaint logged date2      |          |
| » PC downtime Complaint Closure date2     |          |
| » PC downtime Complaint logged date3      |          |
| » PC downtime Complaint Closure date3     |          |
| » No. of Non-working days in between      | 0        |
| » No. of working days in downtime         | 0        |
| UPS downtime details                      |          |
| UPS downtime Complaint logged date1       |          |
| » UPS downtime Complaint Closure date1    |          |
| UPS downtime Complaint logged date2       |          |
| UPS downtime Complaint Closure date2      |          |
| UPS downtime Complaint logged date3       |          |
| UPS downtime Complaint Closure date3      |          |
| No. of Non-working days in between        | 0        |
| No. of working days in downtime           | 0        |
| Genset downtime details                   |          |
| UPS downtime Complaint logged date1       |          |
| UPS downtime Complaint Closure date1      |          |
| UPS downtime Complaint logged date2       |          |
| UPS downtime Complaint Closure date2      |          |
| UPS downtime Complaint logged date3       |          |
| UPS downtime Complaint Closure date3      |          |
| No. of Non-working days in between        | 0        |
| No. of working days in downtime           | 0        |

## Integrated Computer Projector downtime details

| » Projector downtime Complaint logged date1   |                                                                                                    |
|-----------------------------------------------|----------------------------------------------------------------------------------------------------|
| » Projector downtime Complaint Closure date1  |                                                                                                    |
| » Projector downtime Complaint logged date2   |                                                                                                    |
| » Projector downtime Complaint Closure date2  |                                                                                                    |
| » Projector downtime Complaint logged date3   |                                                                                                    |
| » Projector downtime Complaint Closure date3  |                                                                                                    |
| » No. of Non-working days in between          | 0                                                                                                    |
| » No. of working days in downtime             | 0                                                                                                    |
| Printer downtime deta                         | ils                                                                                                    |
| » Printer downtime Complaint logged date1     |                                                                                                    |
| » Printer downtime Complaint Closure date1    |                                                                                                    |
| » Printer downtime Complaint logged date2     | ALL THE RESERVE AND ADDRESS.                                                                                                    |
| » Printer downtime Complaint Closure date2    | The state of the state of the s |
| » Printer downtime Complaint logged date3     |                                                                                                    |
| » Printer downtime Complaint Closure date3    |                                                                                                    |
| » No. of Non-working days in between          | 0                                                                                                    |
| » No. of working days in downtime             | 0                                                                                                    |
| Interactive White Board (IWB) dov             | vntime details                                                                                                    |
| » IWB downtime Complaint logged date1         |                                                                                                    |
| » IWB downtime Complaint Closure date1        |                                                                                                    |
| » IWB downtime Complaint logged date2         |                                                                                                    |
| » IWB downtime Complaint Closure date2        |                                                                                                    |
| » IWB downtime Complaint logged date3         |                                                                                                    |
| » IWB downtime Complaint Closure date3        |                                                                                                    |
| » No. of Non-working days in between          | 0                                                                                                    |
| » No. of working days in downtime             | 0                                                                                                    |
| Servo stabilizer downtime of                  | details                                                                                                    |
| » stabilizer downtime Complaint logged date1  |                                                                                                    |
| » stabilizer downtime Complaint Closure date1 | ti rama mana mana mana mana                                                                                                    |
| stabilizer downtime Complaint logged date2    | THE PERSON NAMED IN COLUMN TWO IS NOT THE OWNER, THE OWNER, THE OW |
| stabilizer downtime Complaint Closure date2   |                                                                                                    |
| stabilizer downtime Complaint logged date3    |                                                                                                    |
| stabilizer downtime Complaint Closure date3   |                                                                                                    |
| No. of Non-working days in between            | 0                                                                                                    |
| No. of working days in downtime               | 0                                                                                                    |
| Switch, Networking Components and other per   | ipheral downtime details                                                                                                    |
| peripheral downtime Complaint logged date1    | priordi dominino detalis                                                                                                    |
| peripheral downtime Complaint Closure date1   |                                                                                                    |
| peripheral downtime Complaint logged date2    | THE PERSON NAMED IN COLUMN                                                                                                    |
| peripheral downtime Complaint Closure date2   |                                                                                                    |
| peripheral downtime Complaint logged date3    | The state of the state of the s |
| peripheral downtime Complaint Closure date3   |                                                                                                    |
| No. of Non-working days in between            | 0                                                                                                    |

Signature of Head Master/Mistress with Seal